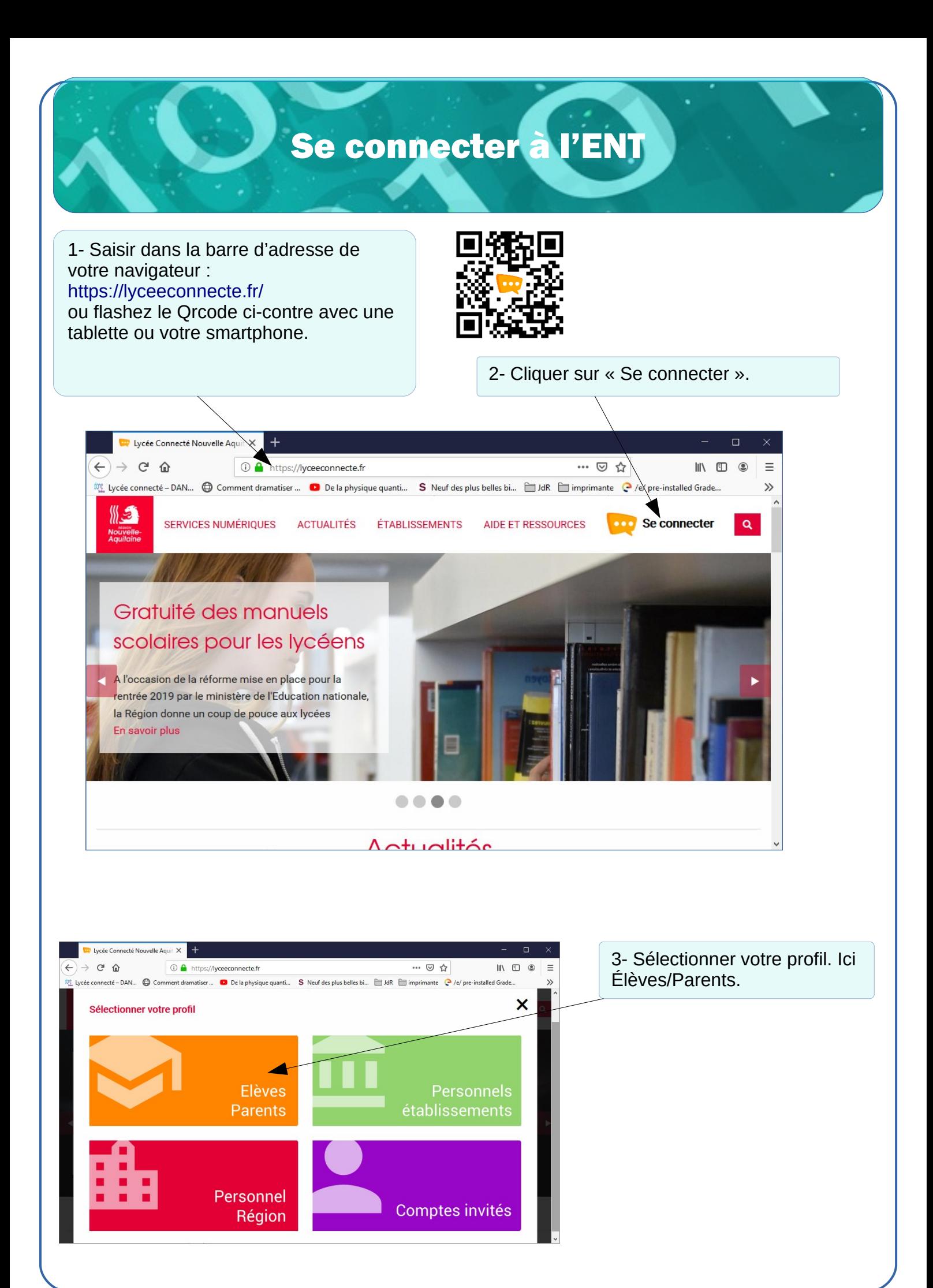

@BERNARD-MASSIAS L

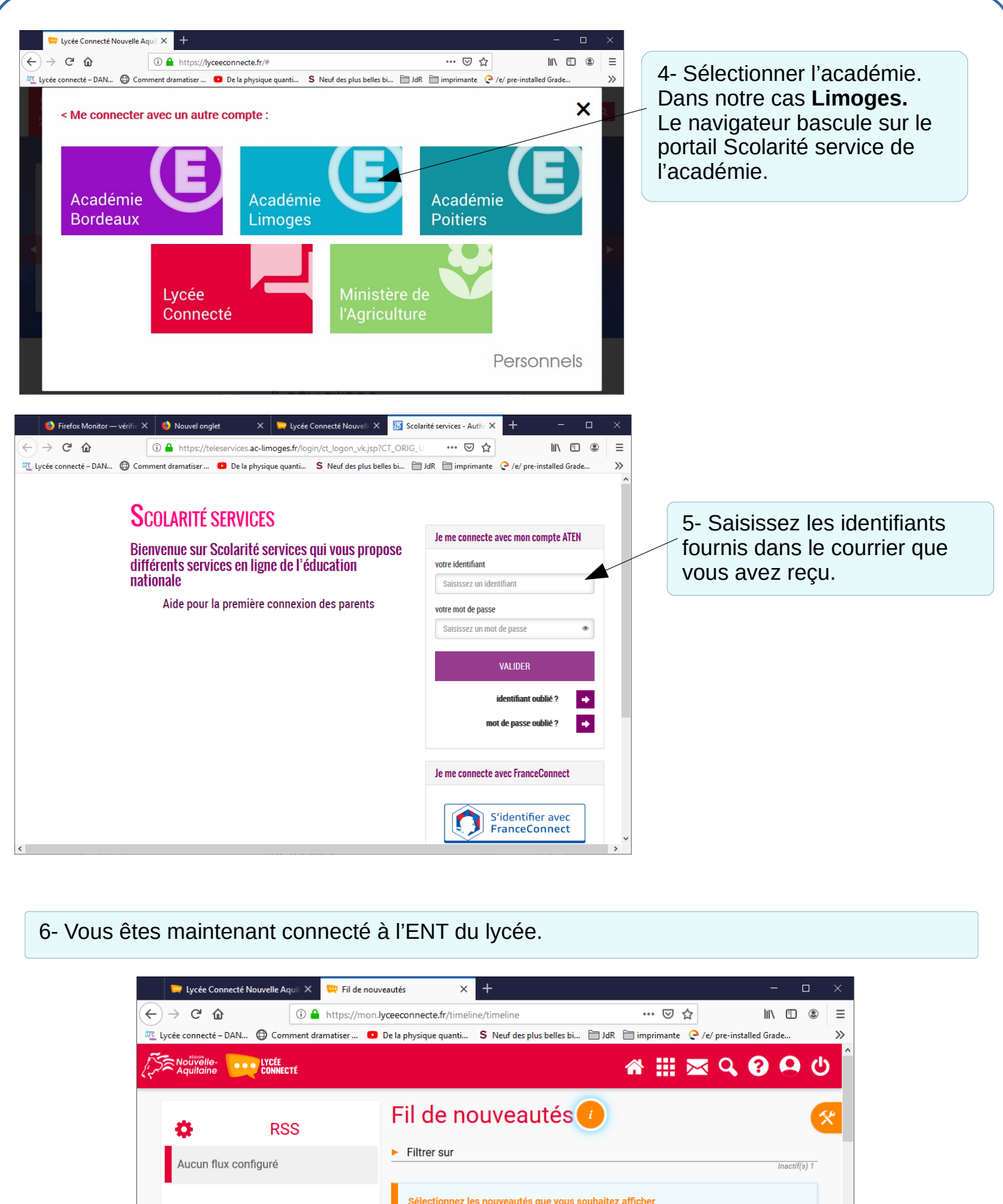

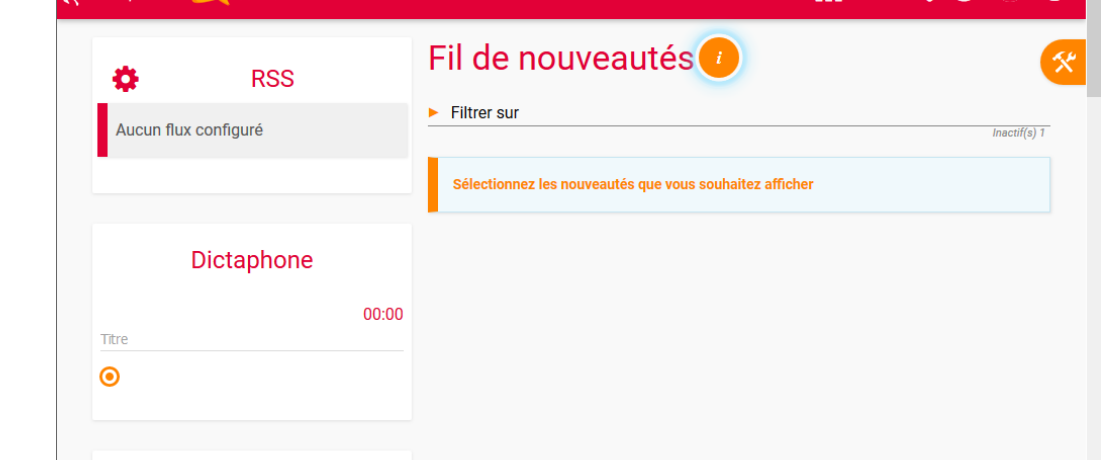

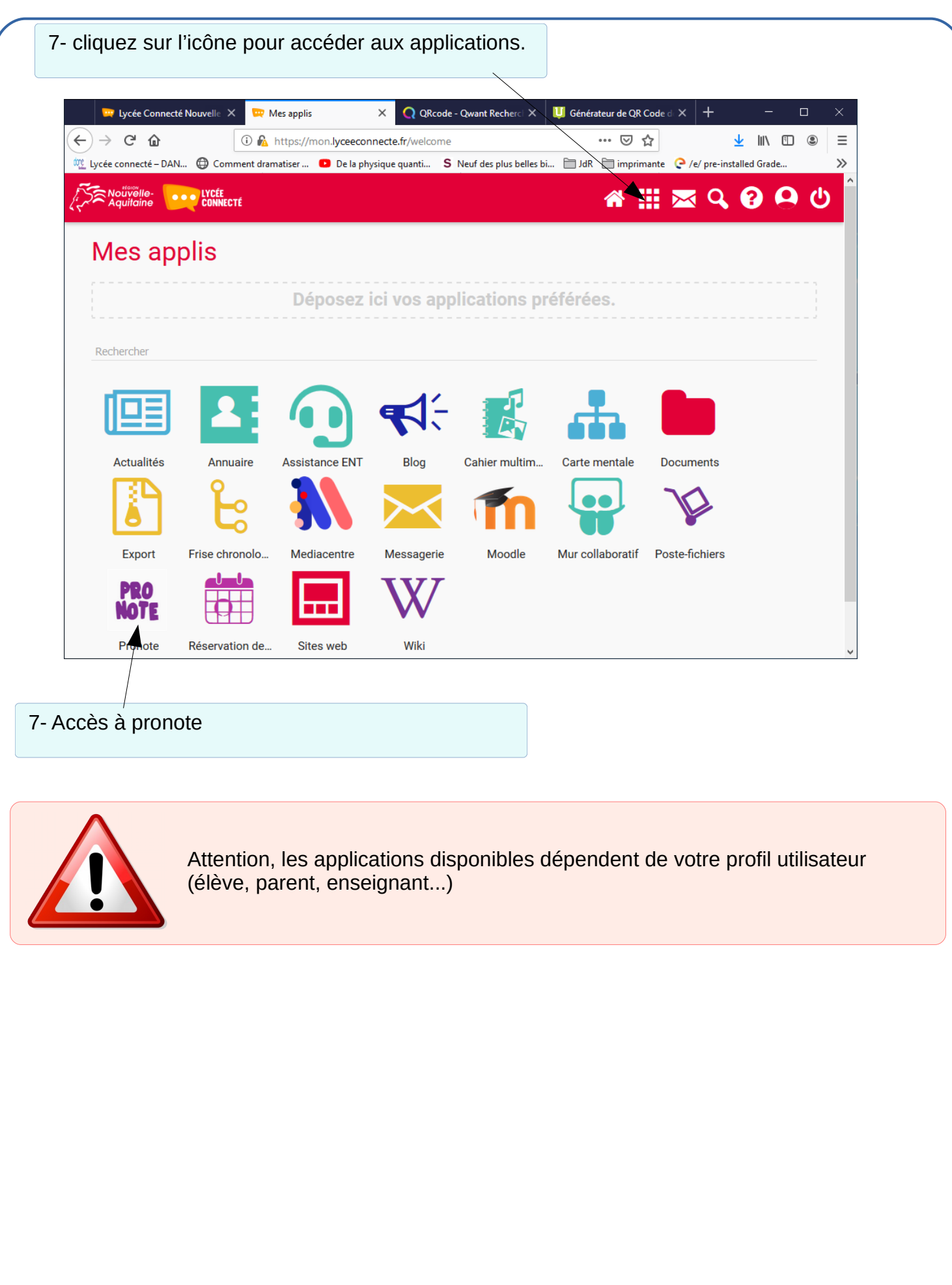